## **Explorer**

Seiten in diesem Namensraum:

A

[Allgemein](https://wiki.speedy-pdm.de/doku.php?id=speedy:10_explorer:general)

D

[Dokumente](https://wiki.speedy-pdm.de/doku.php?id=speedy:10_explorer:20_documents)

L

[Lokales Arbeiten](https://wiki.speedy-pdm.de/doku.php?id=speedy:10_explorer:localework)

N

- [Nachrichten](https://wiki.speedy-pdm.de/doku.php?id=speedy:10_explorer:message)
- [Notizen](https://wiki.speedy-pdm.de/doku.php?id=speedy:10_explorer:note)

P

- [Postausgang](https://wiki.speedy-pdm.de/doku.php?id=speedy:10_explorer:outbox)
- P (Fortsetzung)
	- [Posteingang](https://wiki.speedy-pdm.de/doku.php?id=speedy:10_explorer:inbox)

R

[Referenz-Manager](https://wiki.speedy-pdm.de/doku.php?id=speedy:10_explorer:25_referencemanager)

## S

[Struktur](https://wiki.speedy-pdm.de/doku.php?id=speedy:10_explorer:10_structure)

From: <https://wiki.speedy-pdm.de/>- **speedyPDM - Wiki**

Permanent link: **[https://wiki.speedy-pdm.de/doku.php?id=speedy:10\\_explorer&rev=1400057777](https://wiki.speedy-pdm.de/doku.php?id=speedy:10_explorer&rev=1400057777)**

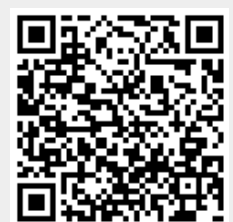

Last update: **2016/07/27 09:03**